**Jeu des différences. Entoure les différences sur le dessin de droite et colorie le dessin de gauche**

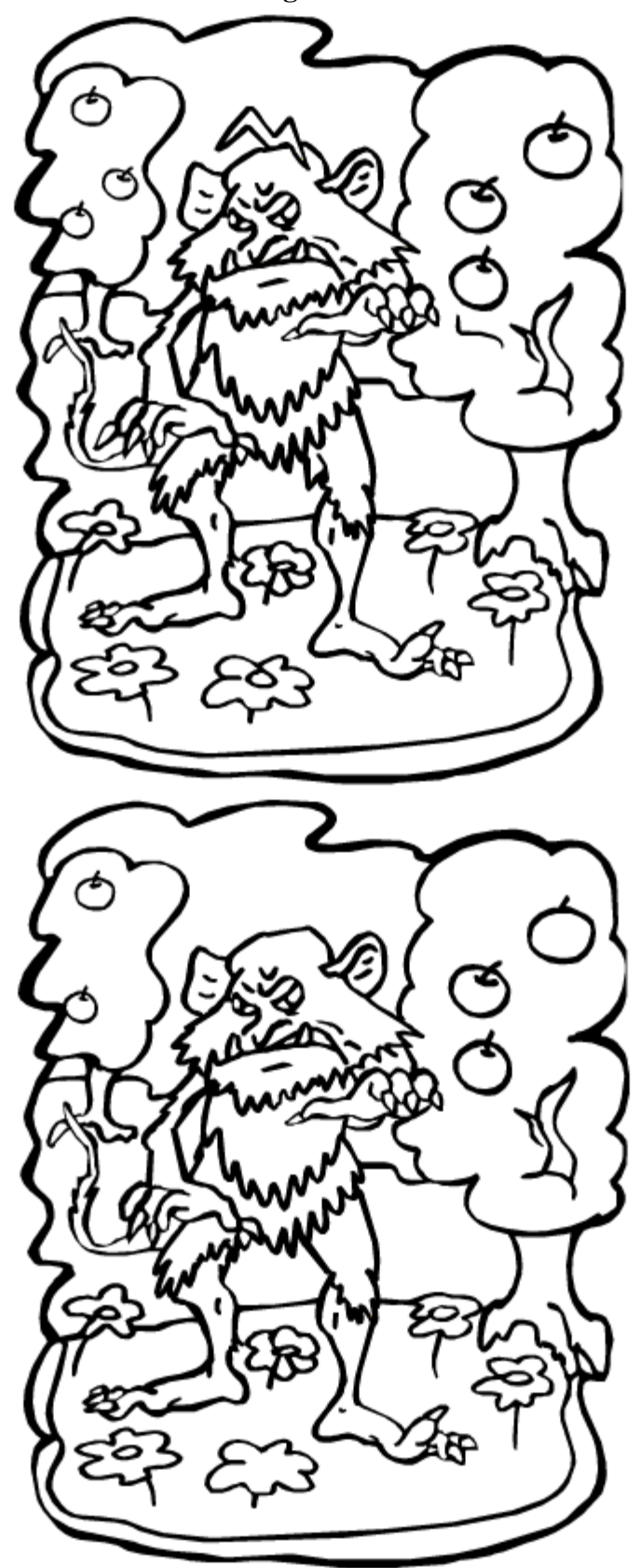